# Lesson 30: Variables and Data Types  $#1$  (W09D2) Balboa High School

[Michael Ferraro](mailto:mferraro@balstaff.org)

October 14, 2015

1 / 46

 $209$ 

イロト 不優 ト 不思 ト 不思 トー 理

Part I: Create a new Eclipse workspace

- **1** After mounting your locker directory, create a new workspace folder alongside workspace0 called workspace1.
- 2 Start Eclipse, pointing it to workspace1.
- <sup>3</sup> Create a new Java project named Lesson30.

proceed to the next slide  $\rightarrow$ 

K ロ X K @ X K 할 X K 할 X ( 할 X

 $2/46$ 

Write a program utilizing ArrayList:

- $\bullet$  Add class DivBy10 to the new project and include a main() method.
- 2 Inside main()
	- **O** create an ArrayList<Integer> and add these elements: {30, 52, 739, 1024}
	- **2** using a for-each() loop, print out each element
	- <sup>3</sup> once you're able to print each element, modify the print statement to print the element divided by 10
- **3** Summarize the effect of taking an int and dividing it by 10.

Students will formally learn about variables, variable assignment, and Java's primitive data types.

## Let's go over the bonus - [printTriangle\(\)](http://feromax.com/apcs/lessons/L30/downloads/ps04b-bonus/) using recursion.

A variable, in programming, is a "container" that holds a value. The kind of value is the variable's data type.

Java has two types of data:

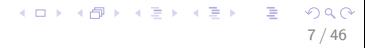

Java has two types of data:

**• Primitives** — simple data, like numbers and individual characters  $(e.g., a-z, A-Z, 0-9, !#&".$ 

8 / 46

K ロ X x (個) X x を X x を X → 「重 → の Q Q →

Java has two types of data:

- $\bullet$  Primitives simple data, like numbers and individual characters  $(e.g., a-z, A-Z, 0-9, !#&\ldots)$
- $\bullet$  Objects more complex data: structures that involve data (primitives and/or other objects), methods, etc.

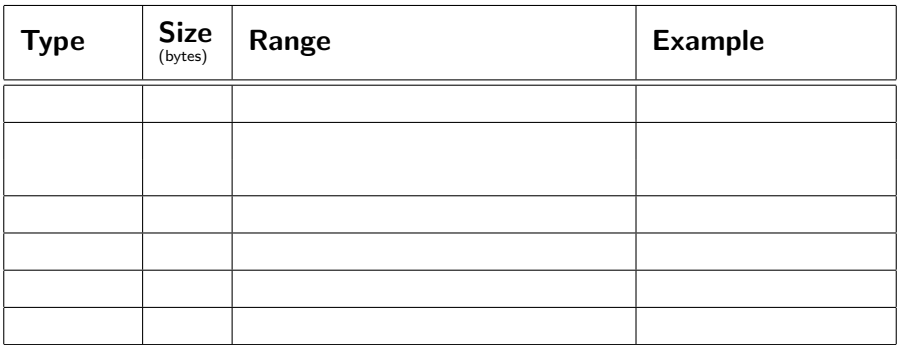

 $1 \approx 7$  significant figures (i.e., a 7-digit integer times a positive or negative power of ten); 72.23564 can be expressed as 7223564  $\times$  10<sup>-5</sup>

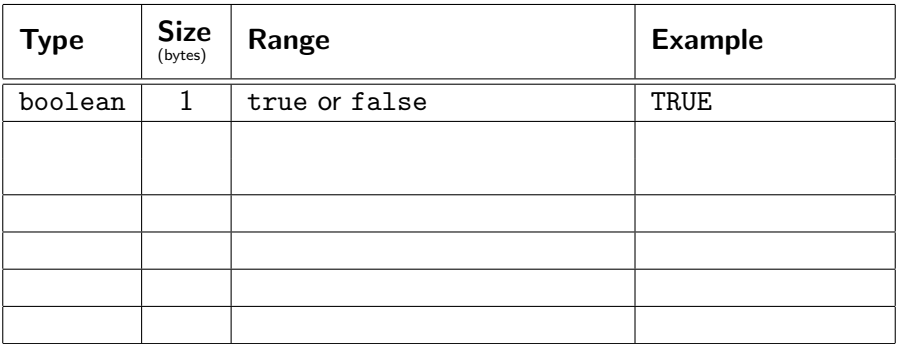

 $1 \approx 7$  significant figures (i.e., a 7-digit integer times a positive or negative power of ten); 72.23564 can be expressed as 7223564  $\times$  10<sup>-5</sup>

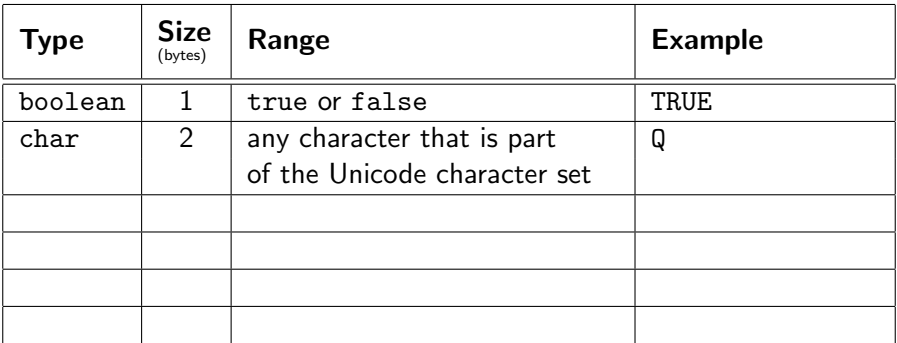

 $1 \approx 7$  significant figures (i.e., a 7-digit integer times a positive or negative power of ten); 72.23564 can be expressed as 7223564  $\times$  10<sup>-5</sup>

<sup>&</sup>lt;sup>2</sup>≈ twice the precision of a float

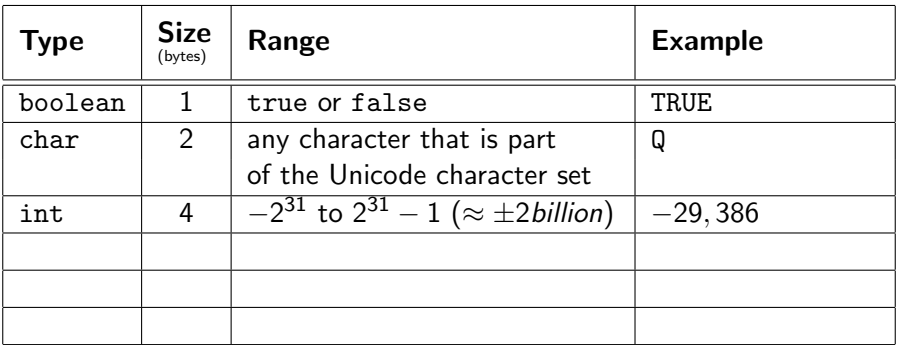

 $1 \approx 7$  significant figures (i.e., a 7-digit integer times a positive or negative power of ten); 72.23564 can be expressed as 7223564  $\times$  10<sup>-5</sup>

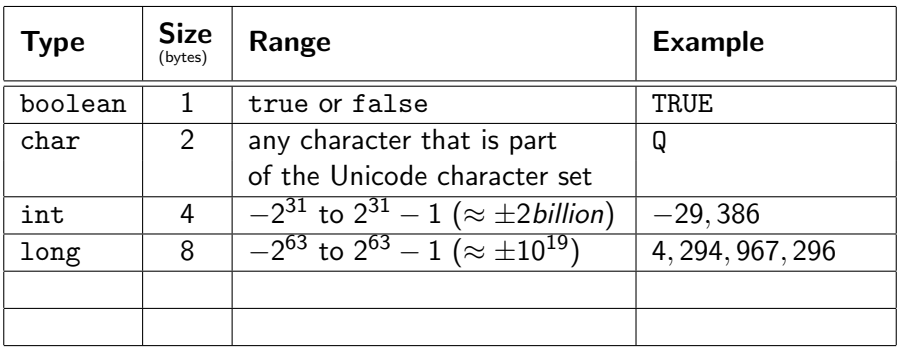

 $1 \approx 7$  significant figures (i.e., a 7-digit integer times a positive or negative power of ten); 72.23564 can be expressed as 7223564  $\times$  10<sup>-5</sup>

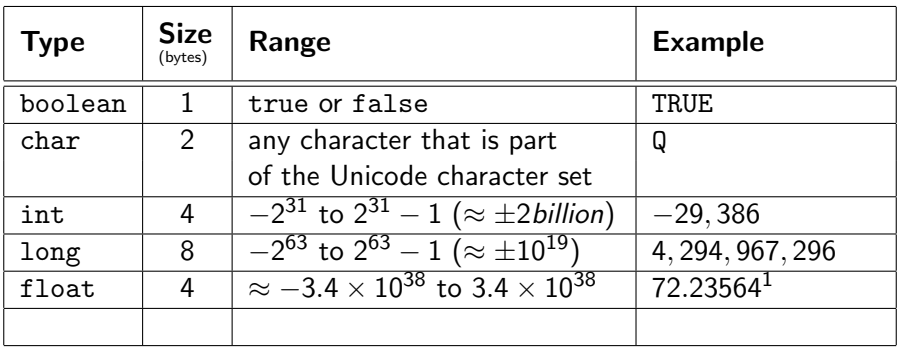

 $1 \approx 7$  significant figures (i.e., a 7-digit integer times a positive or negative power of ten); 72.23564 can be expressed as 7223564  $\times$  10<sup>-5</sup>

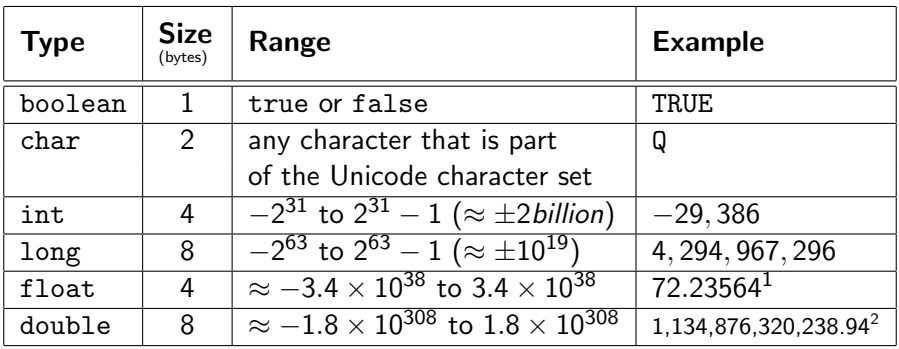

 $1 \approx 7$  significant figures (i.e., a 7-digit integer times a positive or negative power of ten); 72.23564 can be expressed as 7223564  $\times$  10<sup>-5</sup>

 $\bullet$  When you need to represent an integer<sup>3</sup> whose absolute value is guaranteed to stay under  $2\times 10^9$ , use <code>int</code>; otherwise, use <code>long</code>.

 $^3$ a  $\pm$  whole  $\#$ , including 0  ${}^{4}B$  is byte(s), b is bit(s)

- $\bullet$  When you need to represent an integer<sup>3</sup> whose absolute value is guaranteed to stay under  $2\times 10^9$ , use <code>int</code>; otherwise, use <code>long</code>.
- When representing a mixed number or fraction, in decimal form, use double rather than float. This way, calculations can have more than 7 significant digits.

 $^3$ a  $\pm$  whole  $\#$ , including 0  ${}^{4}B$  is byte(s), b is bit(s)

- $\bullet$  When you need to represent an integer<sup>3</sup> whose absolute value is guaranteed to stay under  $2\times 10^9$ , use <code>int</code>; otherwise, use <code>long</code>.
- When representing a mixed number or fraction, in decimal form, use double rather than float. This way, calculations can have more than 7 significant digits.

 $\rightarrow$  downside: when we don't really need that kind of precision or a number that large (or negative), we waste  $4B<sup>4</sup>$  of memory.

 ${}^{4}B$  is byte(s), b is bit(s)

 $^3$ a  $\pm$  whole  $\#$ , including 0

20 / 46

 $QQ$ 

K ロ X K @ X K 경 X X 경 X X 경

• 1.3

21 / 46

 $\Omega$ 

イロト 不優 ト 不思 ト 不思 トー 温

 $\bullet$  1.3  $\rightarrow$  float

22 / 46

 $\Omega$ 

イロト 不優 ト 不重 ト 不重 トー 重

- $\bullet$  1.3  $\rightarrow$  float
- $-93,456$

23 / 46

 $\Omega$ 

イロト 不優 ト 不差 ト 不差 トー 差し

- $\bullet$  1.3  $\rightarrow$  float
- $-93,456 \rightarrow \text{int}$

24 / 46

 $\Omega$ 

K ロ > K @ > K 경 > K 경 > 시 경 >

- $\bullet$  1.3  $\rightarrow$  float
- $-93,456 \rightarrow \text{int}$
- 73

25 / 46

 $\Omega$ 

イロト 不優 ト 不思 ト 不思 トー 温

- $\bullet$  1.3  $\rightarrow$  float
- $-93,456 \rightarrow \text{int}$
- 73  $\rightarrow$  int

26 / 46

 $\Omega$ 

イロト 不優 ト 不思 ト 不思 トー 理

- $\bullet$  1.3  $\rightarrow$  float
- $-93,456 \rightarrow \text{int}$
- 73  $\rightarrow$  int
- 772, 836.23856

27 / 46

 $\Omega$ 

K ロ X K @ X K 경 X X 경 X X 경

- $\bullet$  1.3  $\rightarrow$  float
- $-93,456 \rightarrow \text{int}$
- 73  $\rightarrow$  int
- $\bullet$  772, 836.23856  $\rightarrow$  double

28 / 46

 $\Omega$ 

イロメ イ団メ イモメ イモメー 毛

- $\bullet$  1.3  $\rightarrow$  float
- $-93,456 \rightarrow \text{int}$
- 73  $\rightarrow$  int
- $\bullet$  772, 836.23856  $\rightarrow$  double
- $-516,038.285$

29 / 46

 $\Omega$ 

イロト 不優 ト 不思 ト 不思 トー 理

- $\bullet$  1.3  $\rightarrow$  float
- $-93,456 \rightarrow \text{int}$
- 73  $\rightarrow$  int
- $\bullet$  772, 836.23856  $\rightarrow$  double
- $\bullet$  -516, 038.285  $\rightarrow$  double

30 / 46

 $\Omega$ 

イロト 不優 ト 不思 ト 不思 トー 理

- $\bullet$  1.3  $\rightarrow$  float
- $-93,456 \rightarrow \text{int}$
- $\bullet$  73  $\rightarrow$  int.
- $\bullet$  772, 836.23856  $\rightarrow$  double
- $\bullet$  -516, 038.285  $\rightarrow$  double
- 12.38601

31 / 46

 $\Omega$ 

K ロ X K @ X K 경 X X 경 X X 경

- $\bullet$  1.3  $\rightarrow$  float
- $-93,456 \rightarrow \text{int}$
- $\bullet$  73  $\rightarrow$  int.
- $\bullet$  772, 836.23856  $\rightarrow$  double
- $\bullet$  -516, 038.285  $\rightarrow$  double
- $\bullet$  12.38601  $\rightarrow$  float

Why are the following statements different?

$$
a = 7; \qquad \qquad 7 = a;
$$

$$
7 = a;
$$

イロト 不優 ト 不思 ト 不思 トー 理

32 / 46

 $298$ 

Why are the following statements different?

$$
a = 7;
$$

 $= a;$ 

メロメ メ御き メミメ メミメ

33 / 46

 $209$ 

画

Variable a is being assigned the value 7.

Why are the following statements different?

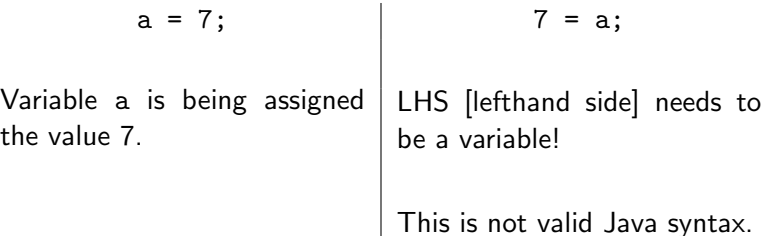

$$
\Box \rightarrow 4 \quad \Box \rightarrow 4 \quad \Xi \rightarrow 4 \quad \Xi \rightarrow 2 \quad \Box \rightarrow 34 \quad /46
$$

Assignment in Java (and *most* other languages) works this way:

- evaluate the RHS
- **o** store the RHS' value in the memory location for the variable

#### Example

int  $x = -6$ ; int y = 5 + 9 - x;

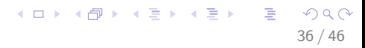

37 / 46

K ロ ▶ K @ ▶ K 할 ▶ K 할 ▶ 이 할 → 9 Q Q →

#### Example

int  $x = -6$ ; int  $y = 14 - x$ ;

#### Example

int  $x = -6$ ; int  $y = 14 - (-6)$ ;

#### Example

int  $x = -6$ ; int  $y = 20$ ;

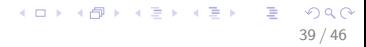

#### Example

int  $x = -6$ ; int  $y = 20$ ;

 $\rightarrow$  The value 20 is now stored at y's memory location

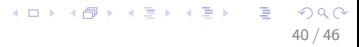

#### Example

int  $x = -6$ ; int  $y = 20$ ;

 $\rightarrow$  The value 20 is now stored at y's memory location

Coming soon: Java's Arithmetic Evaluation (Java's order of operations with respect to operators)

Try running this:

```
public class DefaultValues {
static int instanceVar;
public static void testFcn() {
    System.out.println("value of instanceVar is"
         + instanceVar);
}
public static void main(String[] args) {
    int localVar;
    System.out.println("value of localVar is"
         + localVar);
    testFcn();
}
```

```
\left\{\begin{array}{ccc} \begin{array}{ccc} \begin{array}{ccc} \text{12} & \text{13} & \text{14} \\ \text{14} & \text{14} & \text{14} \end{array} \\ \text{24} & \text{24} \end{array} \end{array} \right. \end{array}
```
## By default, an int is set to 0 if you don't specify a value

By default, an int is set to 0 if you don't specify a value. . . except when it's a local variable, in which case the compiler complains and won't build a class file!

Items not included in these slides, but that are in the reading:

- Default value for an object
- **How new works**
- What an object variable really is: A reference to a memory location

## PS #5, §§1-2.2, inclusive

(required reading [here\)](http://feromax.com/apcs/lessons/L30/downloads/protected/)

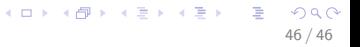